## ISLEVER

# 1Z0-051

Oracle Database: SQL Fundamentals I

DEMO

### https://www.islever.com/1z0-051.html https://www.islever.com/oracle.html

For the most up-to-date exam questions and materials, we recommend visiting our website, where you can access the latest content and resources.

Note: The answer is for reference only, you need to understand all question.

#### **QUESTION 1**

View the Exhibit and examine the structure of the SALES, CUSTOMERS, PRODUCTS, and TIMES

tables.

The PROD\_ID column is the foreign key in the SALES table, which references the PRODUCTS table.

Similarly, the CUST\_ID and TIME\_ID columns are also foreign keys in the SALES table referencing the

CUSTOMERS and TIMES tables, respectively.

Evaluate the following CREATE TABLE command:

CREATE TABLE new\_sales(prod\_id, cust\_id, order\_date DEFAULT SYSDATE)

AS

SELECT prod\_id, cust\_id, time\_id

FROM sales;

Which statement is true regarding the above command?

1

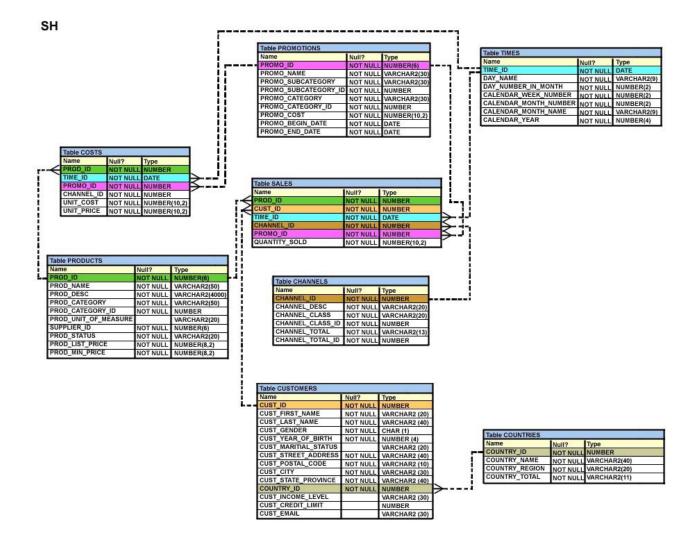

- A. The NEW\_SALES table would not get created because the DEFAULT value cannot be specified in the column definition.
- B. The NEW\_SALES table would get created and all the NOT NULL constraints defined on the specified columns would be passed to the new table.
- C. The NEW\_SALES table would not get created because the column names in the CREATE TABLE command and the SELECT clause do not match.
- D. The NEW\_SALES table would get created and all the FOREIGN KEY constraints defined on the specified columns would be passed to the new table.

#### Answer: B

#### **QUESTION 2**

View the Exhibit to examine the description for the SALES table.

Which views can have all DML operations performed on it? (Choose all that apply.)

| Table SALES   |          |              |
|---------------|----------|--------------|
| Name          | Null?    | Туре         |
| PROD_ID       | NOT NULL | NUMBER       |
| CUST_ID       | NOT NULL | NUMBER       |
| TIME_ID       | NOT NULL | DATE         |
| CHANNEL_ID    | NOT NULL | NUMBER       |
| PROMO_ID      | NOT NULL | NUMBER       |
| QUANTITY_SOLD | NOT NULL | NUMBER(10,2) |

- A. CREATE VIEW v3 AS SELECT \* FROM SALES WHERE cust\_id = 2034 WITH CHECK OPTION;
- B. CREATE VIEW v1
   AS SELECT \* FROM SALES
   WHERE time\_id <= SYSDATE 2\*365</li>
   WITH CHECK OPTION;
- C. CREATE VIEW v2
   AS SELECT prod\_id, cust\_id, time\_id FROM SALES
   WHERE time\_id <= SYSDATE 2\*365</li>
   WITH CHECK OPTION;
- D. CREATE VIEW v4
   AS SELECT prod\_id, cust\_id, SUM(quantity\_sold) FROM SALES
   WHERE time\_id <= SYSDATE 2\*365</p>
   GROUP BY prod\_id, cust\_id
   WITH CHECK OPTION;

#### Answer: AB

#### **QUESTION 3**

You need to extract details of those products in the SALES table where the PROD\_ID column contains

the string '\_D123'.

Which WHERE clause could be used in the SELECT statement to get the required output?

- A. WHERE prod\_id LIKE '%\_D123%' ESCAPE '\_'
- B. WHERE prod\_id LIKE '%\\_D123%' ESCAPE '\'
- C. WHERE prod\_id LIKE '%\_D123%' ESCAPE '%\_'
- D. WHERE prod\_id LIKE '%\\_D123%' ESCAPE '\\_'

#### Answer: B